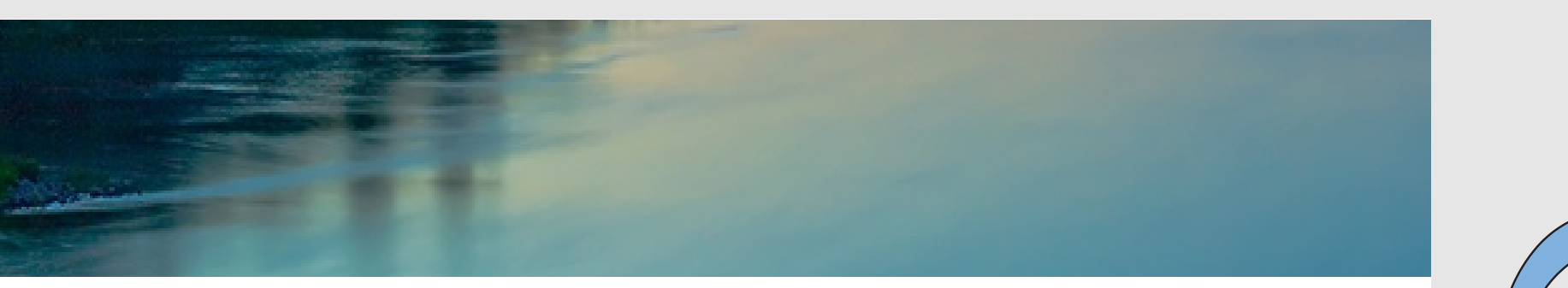

# Neuronale Netze

Prof. Dr. Rudolf Kruse Christoph Doell, M.Sc.

Computational Intelligence Institut für Wissens- und Sprachverarbeitung Fakultät für Informatik kruse@iws.cs.uni-magdeburg.de

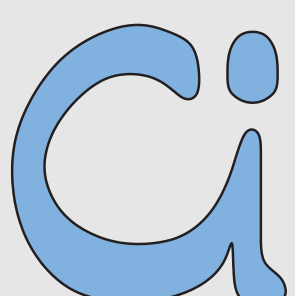

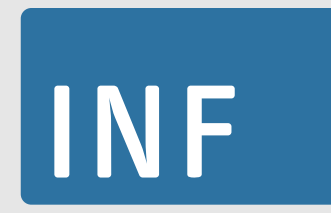

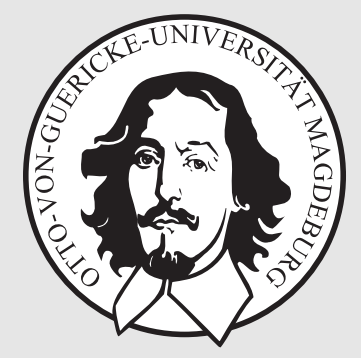

Rudolf Kruse, Christoph Doell Netze 1986 Neuronale Netze 1986 Neuronale Netze 1986 Neuronale Netze 1986 Neuronale Netze 1986 Neuronale Netze 1986 Neuronale Netze 1986 Neuronale Netze 1986 Neuronale Netze 1986 Neuronale Net

1979 Dipl. Mathematik (Nebenfach Informatik) von TU Braunschweig dort 1980 promoviert, 1984 habilitiert

2 Jahre hauptamtlicher Mitarbeiter bei Fraunhofer

1986 Ruf als Professor für Informatik der TU Braunschweig

seit 1996 Professor an der Universität Magdeburg

Forschung: Data Mining, Explorative Datenanalyse, Fuzzy-Systeme, Neuronale Netze, Evolutionäre Algorithmen, Bayes'sche Netze

mailto:kruse@iws.cs.uni-magdeburg.de

Büro: G29-008, Telefon: 0391 67-58706

Sprechstunde: Mi., 11:00–12:00 Uhr

## Zur Arbeitsgruppe: Computational Intelligence

Lehre:

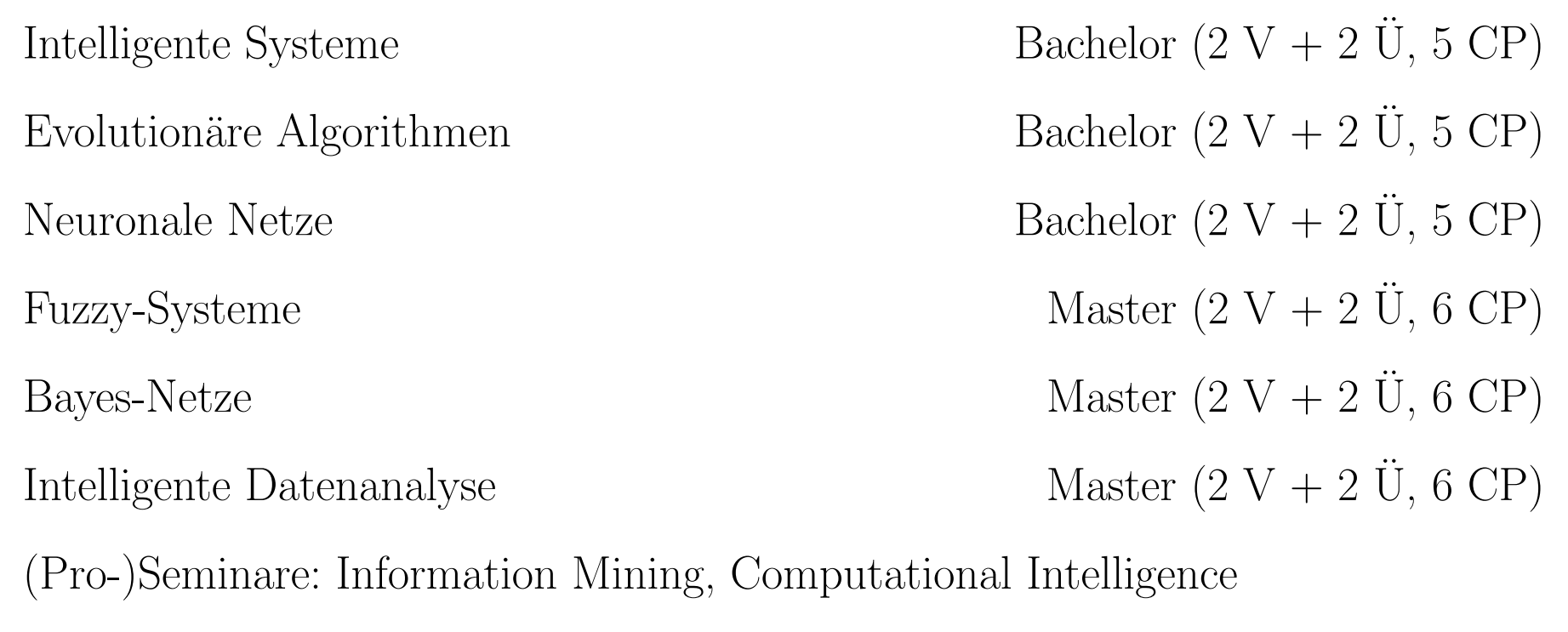

Forschungsbeispiele:

Rudolf Kruse, Christoph Doell Neuronale Netze 3 Dynamische Analyse von sozialen Netzen (Pascal Held) Analyse und Simulation gepulster neuronaler Netze (Christian Braune) Maschinelles Lernen anhand der Zwei-Prozess-Theorie (Christoph Doell)

### Zur Vorlesung

Vorlesungstermine: Mo., 13:15–14:45 Uhr, G29-307

Vorlesungsausfall: 21.04.2014 (Ostermontag), 09.06.2014 (Pfingstmontag)

Vorlesungsende: 30.06.2014

Informationen zur Vorlesung: http://fuzzy.cs.ovgu.de/wiki/pmwiki.php?n=Lehre.NN2014

- wöchentliche Vorlesungsfolien als PDF
- $\bullet$  Ubungsblätter ebenfalls
- wichtige Ankündigungen und Termine!

Einführung in die Grundlagen der (Künstlichen) Neuronalen Netze Behandlung von Lernparadigmen und -algorithmen Behandlung von verschiedenen Netzmodelle Anwendungsbeispiele

# $Zur$  Übung

Zielsetzung:

Anwendung von Methoden der Datenanalyse mit Neuronalen Netzen zur Lösung von Klassifikations-, Regressions- und weiteren statistischen Problemen

Bewertung und Anwendung neuronaler Lernverfahren zur Analyse komplexer Systeme

Befähigung zur Entwicklung von Neuronalen Netzen Netze

Ihre Aufgabe:

Nacharbeiten des Vorlesungsstoffs Bearbeitung der Übungsaufgaben aktive Teilnahme an den Übungen auch: praktische Übungen im Labor

Sie werden aktiv und erklären Ihre Lösungen! Tutor macht auf Fehler aufmerksam und beantwortet Fragen  $d$ das "Vorrechnen" der Aufgaben ist nicht Sinn der Übung ganz bewusst: keine ausgearbeiteten Musterlösungen praktische Laborubung wird keine Pflicht sein! ¨ Tutor: Christoph Doell mailto:doell@iws.cs.uni-magdeburg.de Raum G29-013, Sprechstunde: immer, wenn Bürotür offen steht

Mo., 15:15–16:45 Uhr in Raum G05-307

Mo., 17:15–18:45 Uhr in Raum G05-307

Do., 15:15–16:45 Uhr in Raum G05-307 (nur für PNK-Studierende)

Anmeldung: https://iws.cs.uni-magdeburg.de:8080/frs/subscribe/NN regulärer Übungsbeginn: heute (Übungsblatt 1)

### Zur Prüfung

schriftliche Klausur: 120 Minuten

voraussichtlich Mitte Juli

Termine, Räume etc. werden in Vorlesung u. WWW angekündigt Durchführung ohne Hilfsmittel (nur Taschenrechner) nur Schreibmaterial (Stifte/Füller, die blau oder schwarz schreiben) Bekanntgabe der Ergebnisse: HISQIS Einsichtnahme in die Klausur ist möglich (Termin im WWW)

#### Studierende, die den Kurs mit Prüfung oder benotetem Schein beenden wollen, müssen

regelmäßig und gut in Übungen mitarbeiten,

mind. 50% der Aufgaben votieren,

mind. 2x Lösung zu schriftlicher Aufgabe präsentieren,

Klausur nach dem Kurs bestehen

Studierende der Philosophie-Neurowissenschaften-Kognition, die den Kurs mit Prüfung oder benotetem Schein beenden wollen, müssen zusätzlich zum oben erwähntem Pensum

bei mehr als 5 Studierenden: aktiv an einer zusätzlichen Übung teilnehmen,

bei 5 oder weniger Studierenden: eine Semesteraufgabe bearbeiten (anspruchsvolle, praxisbezogene Aufgabe inkl. Literaturrecherche, Zwischenpräsentation, Programmieren, Evaluieren, Dokumentieren, schriftlicher Ausarbeitung und Abschlussvortrag)

zusätzliche Übung muss in diesem Semester besucht werden

Semesteraufgabe kann auch im Wintersemester bearbeitet werden

### Inhalt der Vorlesung

Einleitung Motivation, biologischer Hintergrund

#### Schwellenwertelemente

Definition, geometrische Deutung, Grenzen, Netze von SWE, Training

#### Allgemeine Neuronale Netze

Struktur, Arbeitsweise, Training

#### Mehrschichtige Perzeptren

Definition, Funktionsapproximation, Gradientenabstieg, Backpropagation, Varianten, Sensitivitätsanalyse

#### Radiale-Basis-Funktions-Netze

Definition, Funktionsapproximation Initialisierung, Training, allgemeine Version

#### Selbstorganisierende Karten

Definition, Lernende Vektorquantisierung, Nachbarschaft von Ausgabeneuronen

#### Hopfield-Netze

Definition, Konvergenz, Assoziativspeicher, Lösen von Optimierungsproblemen

#### Rekurrente Neuronale Netze

Differentialgleichungen, Vektornetze, Backpropagation uber die Zeit ¨

#### Support-Vektor-Maschinen

Empirische Risikominimierung, statistische Lerntheorie, Kernmethoden

### Bücher zur Vorlesung

Rudolf Kruse | Christian Borgelt | Frank Klawonn Christian Moewes | Georg Ruß | Matthias Steinbrecher

# Computational Intelligence

Eine methodische Einführung in Künstliche Neuronale Netze, Evolutionäre Algorithmen, Fuzzy-Systeme und Bayes-Netze

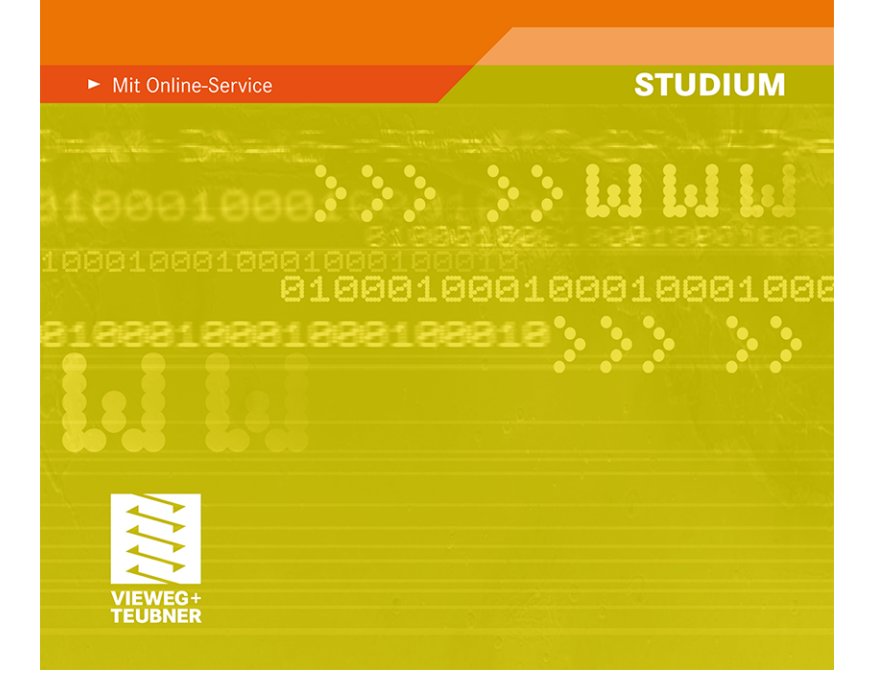

**Texts in Computer Science** 

**Rudolf Kruse Christian Moewes Christian Borgelt Matthias Steinbrecher Frank Klawonn** Pascal Held

# Computational Intelligence

A Methodological Introduction

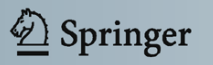

Rudolf Kruse, Christoph Doell Neuronale Netze Neuronale Netze 13

Kruse, Borgelt, Klawonn, Moewes, Steinbrecher und Held. Computational Intelligence: A Methodological Introduction. Springer, London, 2013.

Kruse, Borgelt, Klawonn, Moewes, Ruß und Steinbrecher. Computational Intelligence: Eine methodische Einführung in Künstliche Neuronale Netze, Evolutionäre Algorithmen, Fuzzy-Systeme und Bayes-Netze. Vieweg+Teubner, Wiesbaden, 2011.

Nauck, Borgelt, Klawonn und Kruse. Neuro-Fuzzy-Systeme: Von den Grundlagen Neuronaler Netze zu modernen Fuzzy-Systemen. Vieweg, Wiesbaden, 3. Aufl., 2003.

Rojas. Theorie der neuronalen Netze: Eine systematische Einführung. Springer, Berlin, 1993.

Zell. Simulation neuronaler Netze. Addison-Wesley, Bonn, 1994.

Haykin. Neural Networks: A Comprehensive Foundation. Prentice-Hall, Upper Saddle River, NJ, 1994.

Kriesel. *Ein kleiner Überblick über neuronale Netze*. Manuskript, erhältlich auf http://www.dkriesel.com, 2007.

Rudolf Kruse, Christoph Doell Neuronale Netze Neuronale Netze 14

### (Neuro-)Biologie / (Neuro-)Physiologie / Psychologie:

- Ausnutzung der Ahnlichkeit zu echten (biologischen) neuronalen Netzen ¨
- Modellierung zum Verständnis Arbeitsweise von Nerven und Gehirn durch Simulation

#### Informatik / Ingenieurwissenschaften / Wirtschaft

- Nachahmen der menschlichen Wahrnehmung und Verarbeitung
- L¨osen von Lern-/Anpassungsproblemen sowie Vorhersage- und Optimierungsproblemen

### Physik / Chemie

- Nutzung neuronaler Netze, um physikalische Ph¨anomene zu beschreiben
- Spezialfall: Spin-Glas (Legierungen von magnetischen und nicht-magnetischen Metallen)

### Konventionelle Rechner vs. Gehirn

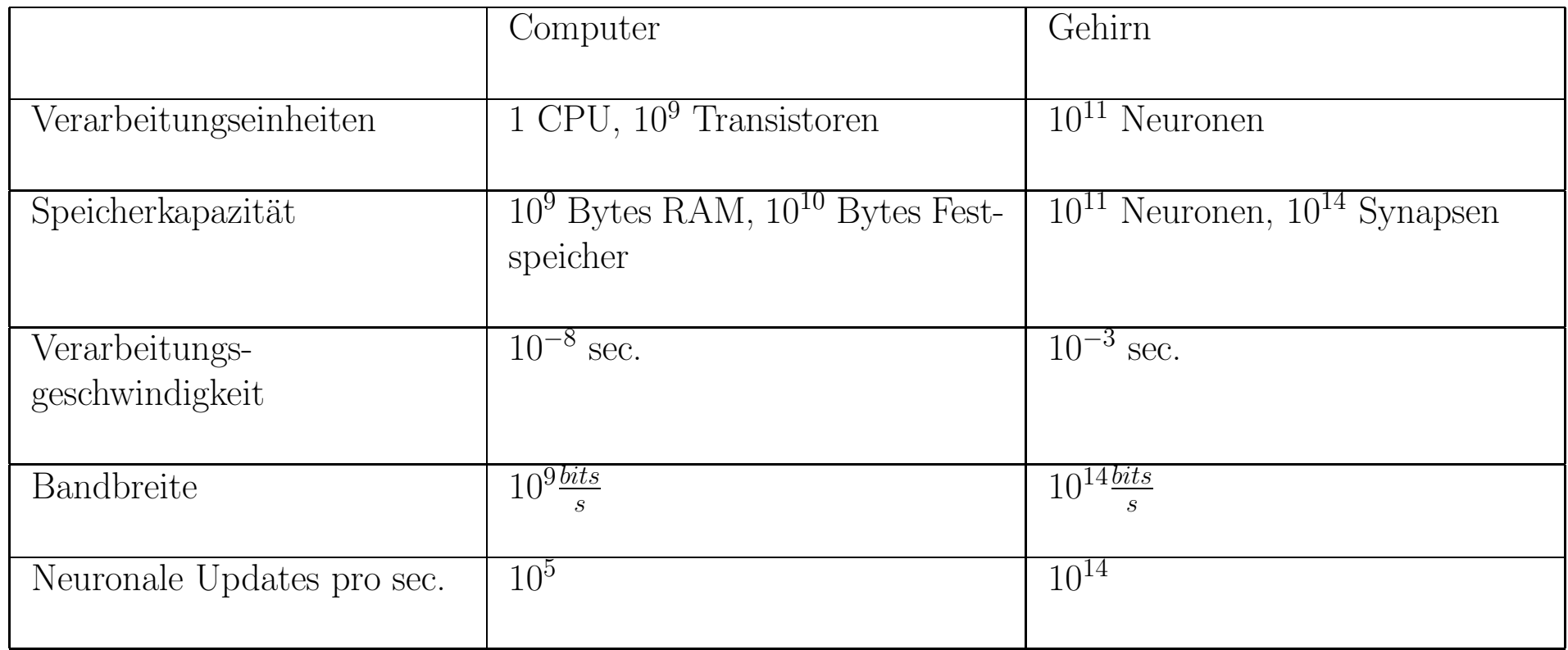

Beachte: die Hirnschaltzeit ist mit  $10^{-3}$  s recht langsam, aber Updates erfolgen parallel. Dagegen braucht die serielle Simulation auf einem Rechner mehrere hundert Zyklen für ein Update.

Vorteile neuronaler Netze:

- Hohe Verarbeitungsgeschwindigkeit durch massive Parallelität
- Funktionstüchtigkeit selbst bei Ausfall von Teilen des Netzes (Fehlertoleranz)
- Langsamer Funktionsausfall bei fortschreitenden Ausfällen von Neuronen (graceful degradation)
- Gut geeignet für induktives Lernen

Es erscheint daher sinnvoll, diese Vorteile natürlicher neuronaler Netze künstlich nachzuahmen.

#### Struktur eines prototypischen biologischen Neurons

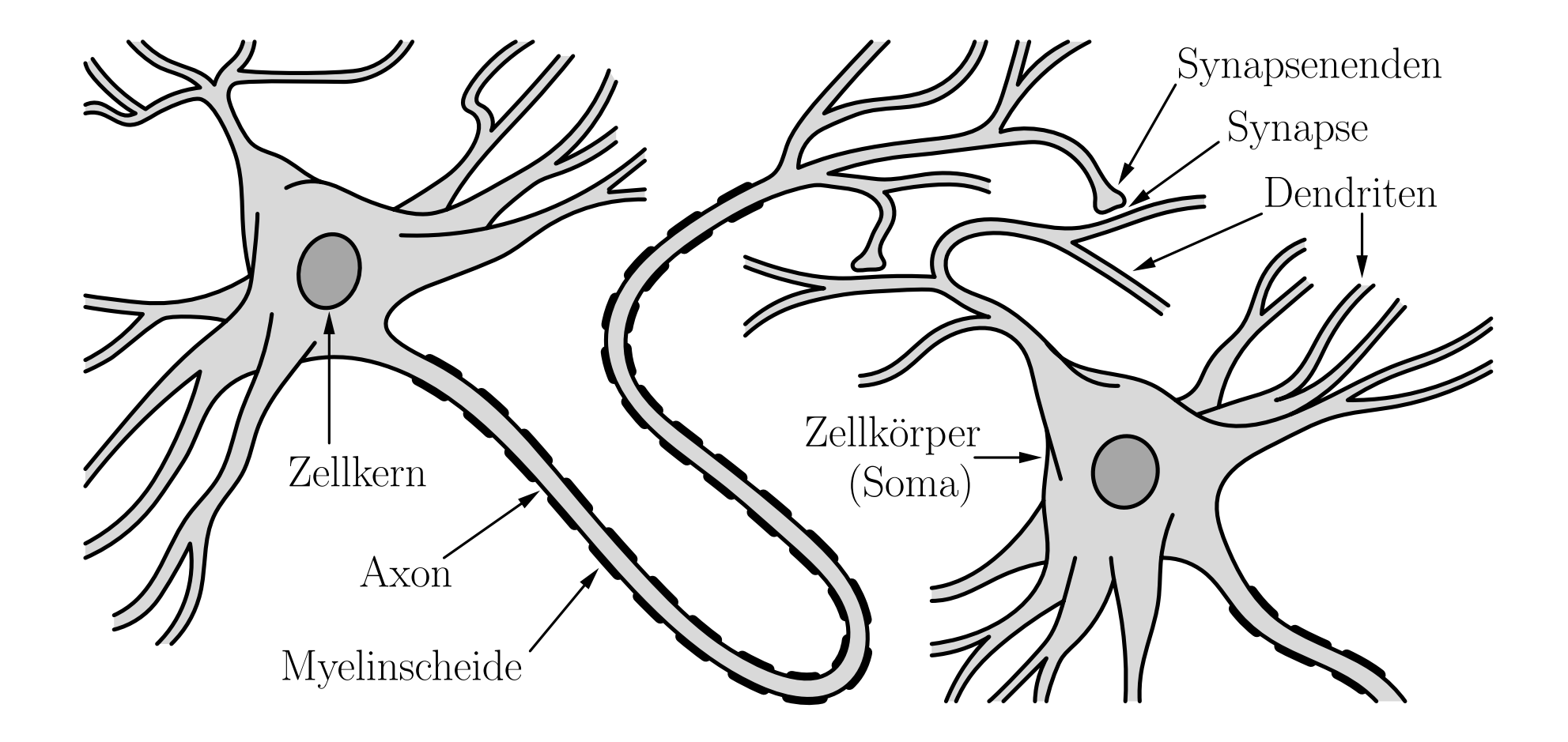

#### (Stark) vereinfachte Beschreibung neuronaler Informationsverarbeitung

Das Axonende gibt Chemikalien ab, **Neurotransmitter** genannt.

Diese bewirken an der Membran des Empfängerdendriten die Veränderung der Polarisierung.

(Das Innere ist typischerweise 70mV negativer als die Außenseite.)

Abnahme in der Potentialdifferenz: anregende Synapse Zunahme in der Potentialdifferenz: **hemmende** Synapse

Wenn genügend anregende Information vorhanden ist, wird das Axon depolarisiert.

Das resultierende **Aktionspotential** pflanzt sich entlang des Axons fort. (Die Geschwindigkeit hängt von der Bedeckung mit Myelin ab.)

Wenn das Aktionspotential die Synapsenenden erreicht, löst es die Abgabe von Neurotransmittern aus.

# Schwellenwertelemente

Ein Schwellenwertelement (Threshold Logic Unit, TLU) ist eine Verarbeitungseinheit für Zahlen mit  $n$  Eingängen  $x_1, \ldots, x_n$  und einem Ausgang  $\,y$ . Das Element hat einen Schwellenwert  $\theta$  und jeder Eingang  $x_i$  ist mit einem Gewicht  $w_i$  versehen. Ein Schwellenwertelement berechnet die Funktion

$$
y = \begin{cases} 1, & \text{falls } x\vec{w} = \sum_{i=1}^{n} w_i x_i \ge \theta, \\ 0, & \text{sonst.} \end{cases}
$$

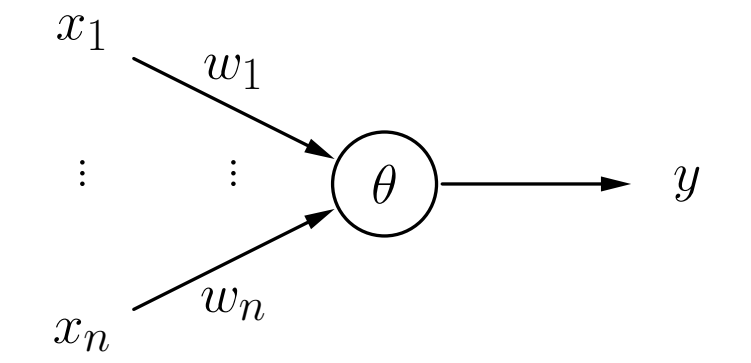

### Schwellenwertelemente: Beispiele

#### Schwellenwertelement für die Konjunktion  $x_1 \wedge x_2$ .

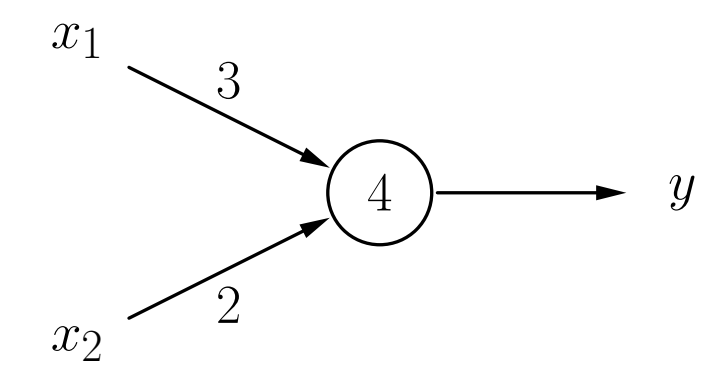

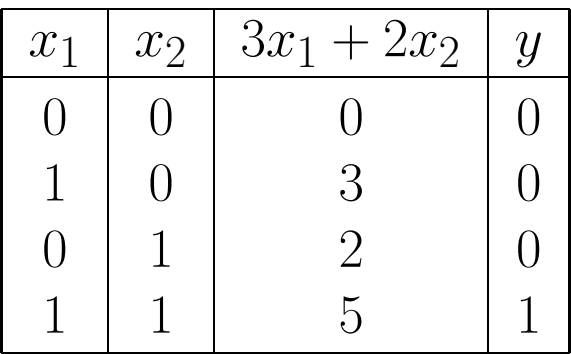

Schwellenwertelement für die Implikation  $x_2 \rightarrow x_1$ .

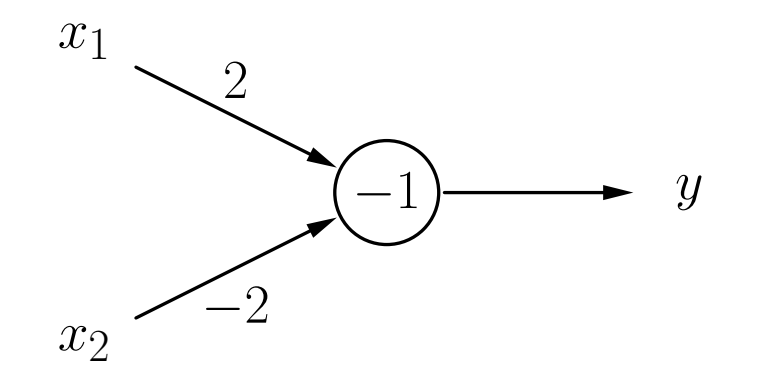

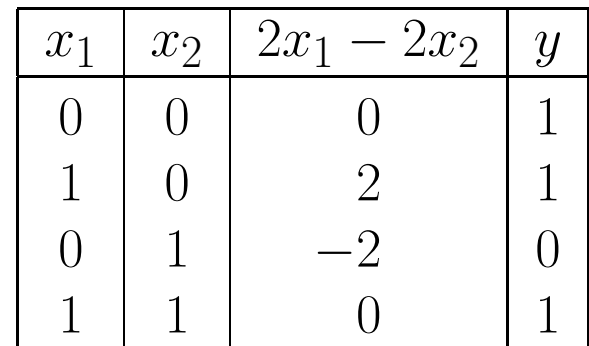

### Schwellenwertelemente: Beispiele

Schwellenwertelement für  $(x_1 \wedge \overline{x_2}) \vee (x_1 \wedge x_3) \vee (\overline{x_2} \wedge x_3)$ .

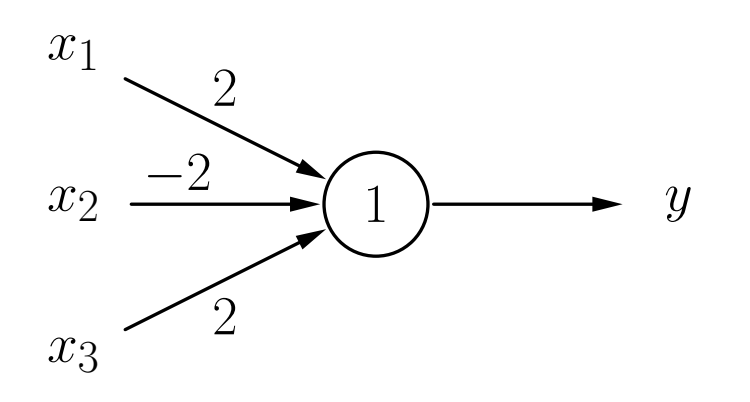

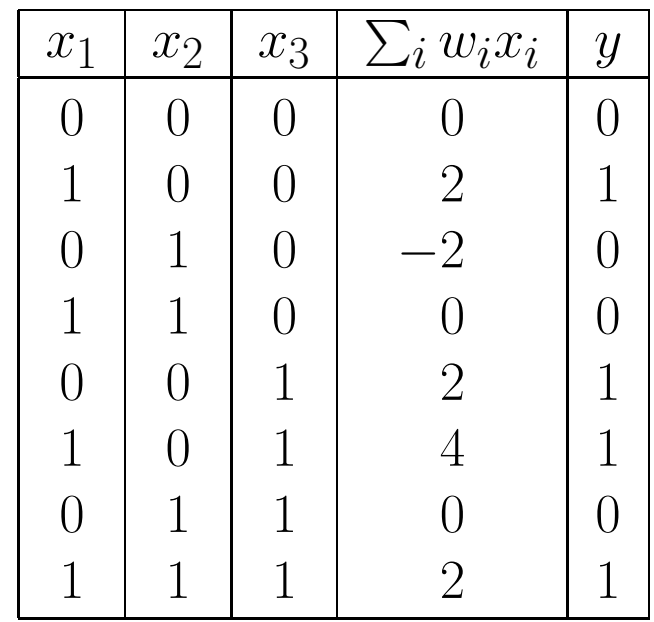

#### Rückblick: Geradendarstellungen

Geraden werden typischerweise in einer der folgenden Formen dargestellt:

Explizite Form:  $q \equiv x_2 = bx_1 + c$ Implizite Form:  $g \equiv a_1x_1 + a_2x_2 + d = 0$ Punkt-Richtungs-Form:  $g \equiv \vec{x} = \vec{p} + k\vec{r}$ <br>Normalform  $g \equiv (\vec{x} - \vec{p})\vec{n} =$  $g \equiv (\vec{x} - \vec{p})\vec{n} = 0$ 

mit den Parametern

- b : Anstieg der Geraden
- c : Abschnitt der  $x_2$ -Achse
- $\vec{p}$ : Vektor zu einem Punkt auf der Gerade (Ortsvektor)
- $\vec{r}$ : Richtungsvektor der Gerade
- $\vec{n}$ : Normalenvektor der Gerade

Eine Gerade und ihre definierenden Eigenschaften.

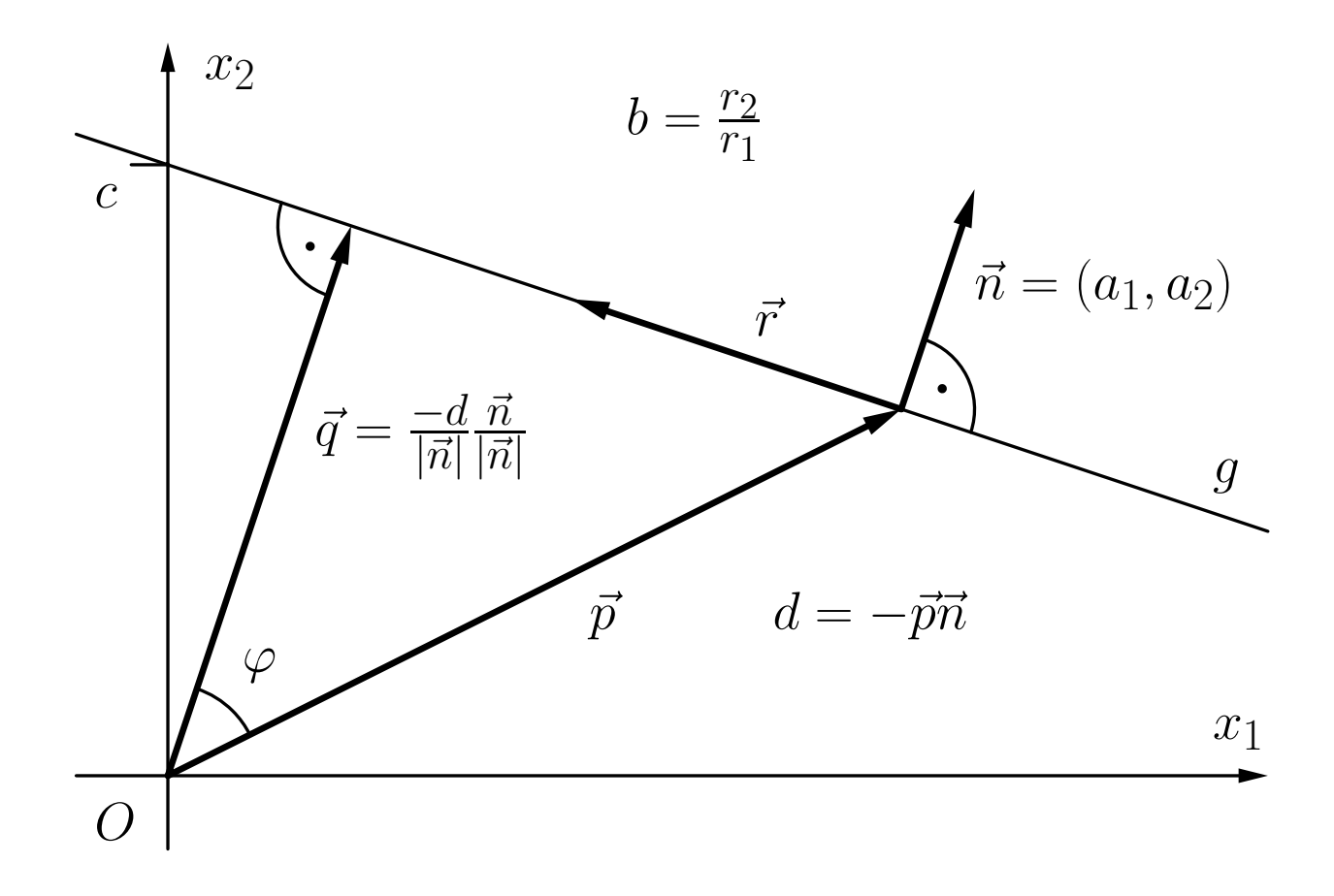

Bestimmung, auf welcher Seite ein Punkt  $\vec{x}$  liegt.

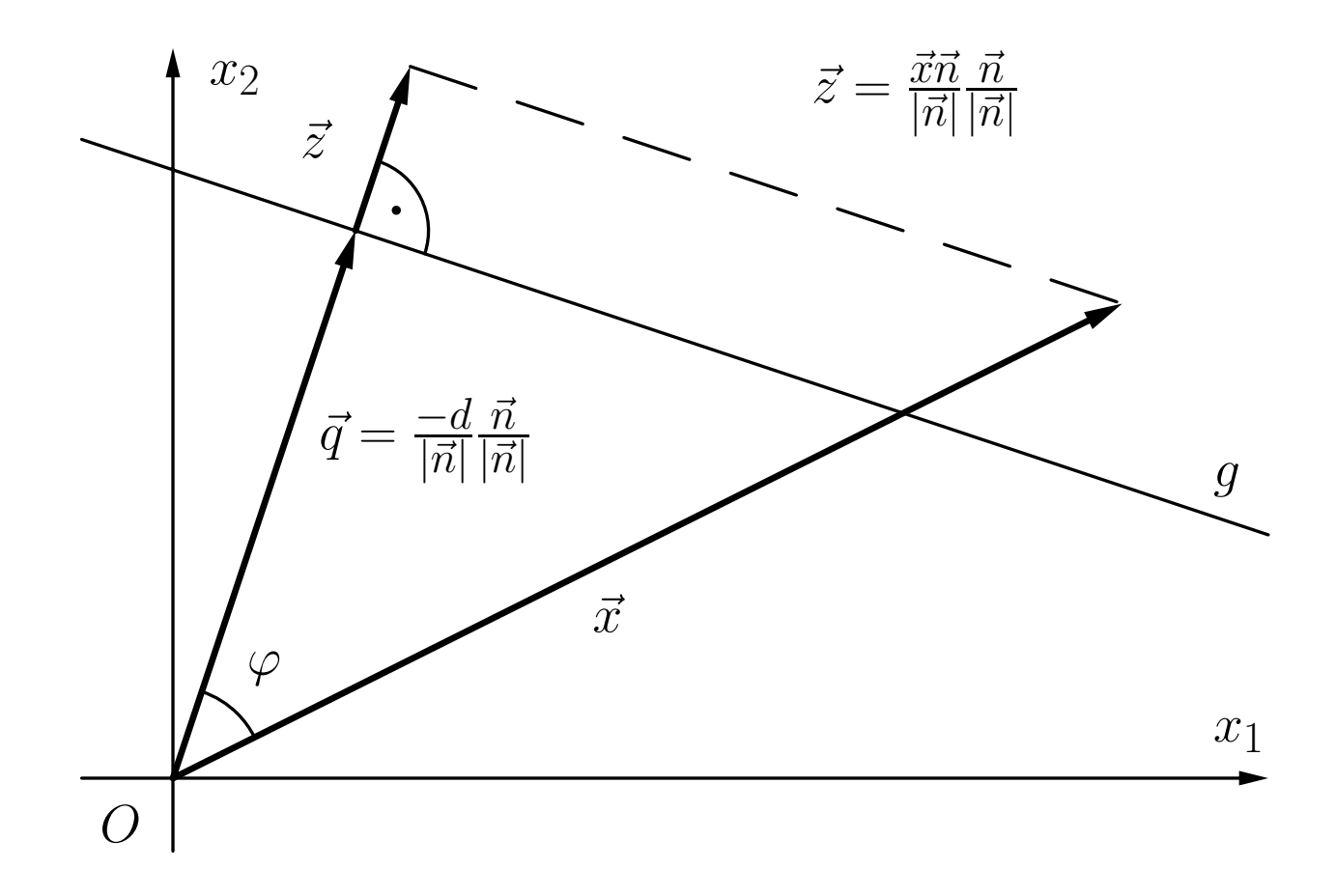

### Schwellenwertelemente: Geometrische Interpretation

Schwellenwertelement für  $x_1 \wedge x_2$ .

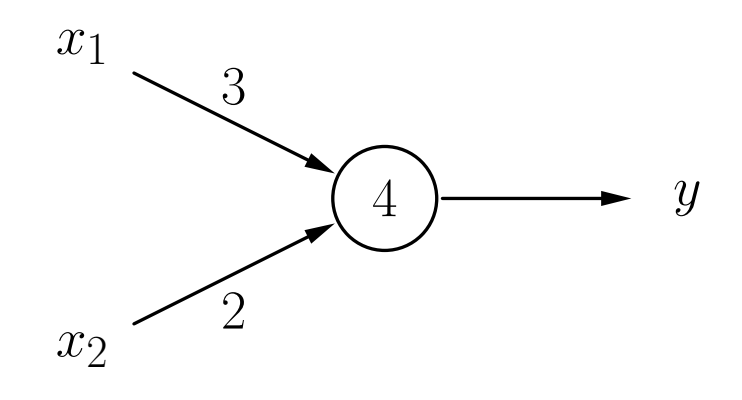

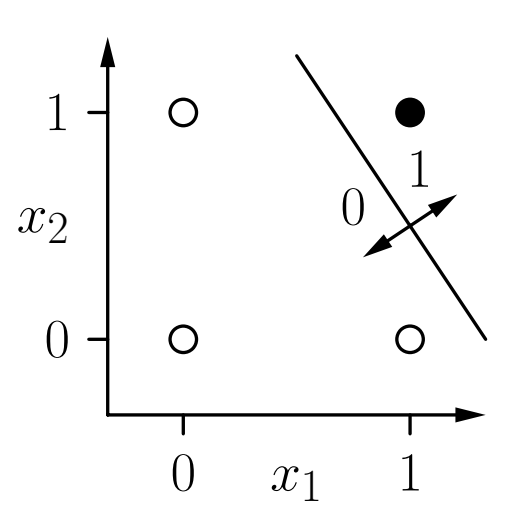

Ein Schwellenwertelement für  $x_2 \rightarrow x_1$ .

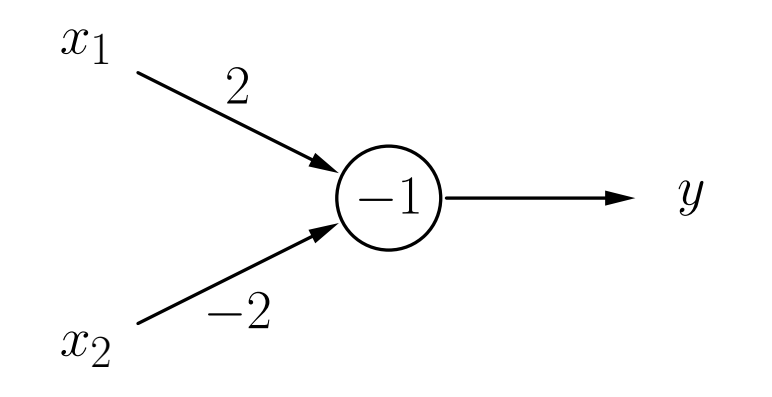

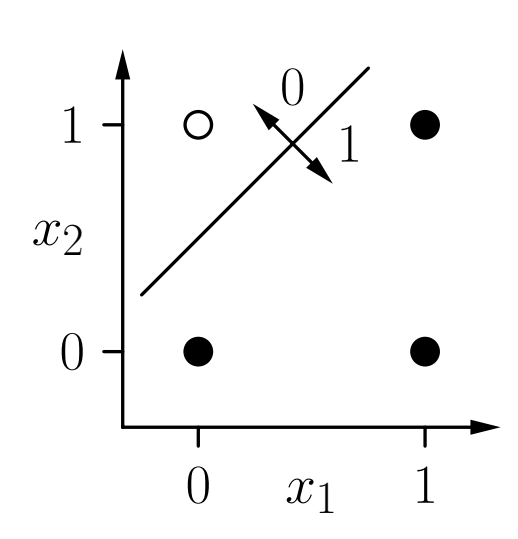

### Schwellenwertelemente: Geometrische Interpretation

Darstellung 3-dimensionaler Boolescher Funktionen:

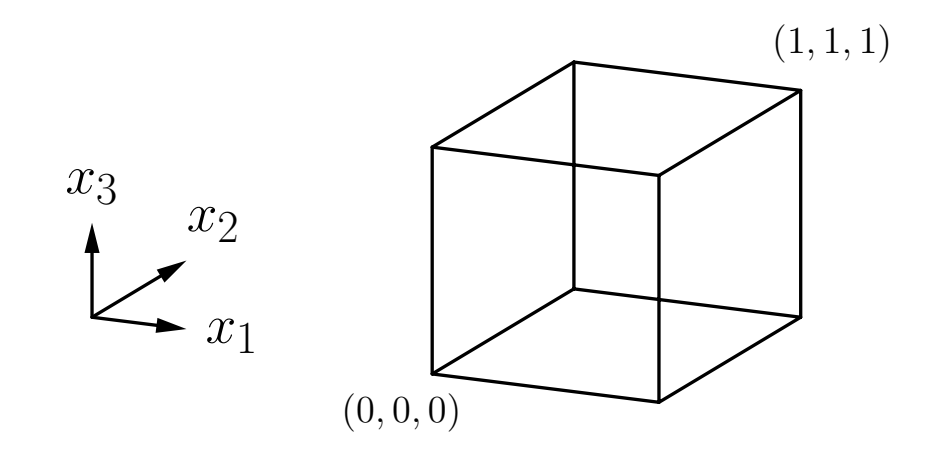

### Schwellenwertelement für  $(x_1 \wedge \overline{x_2}) \vee (x_1 \wedge x_3) \vee (\overline{x_2} \wedge x_3)$ .

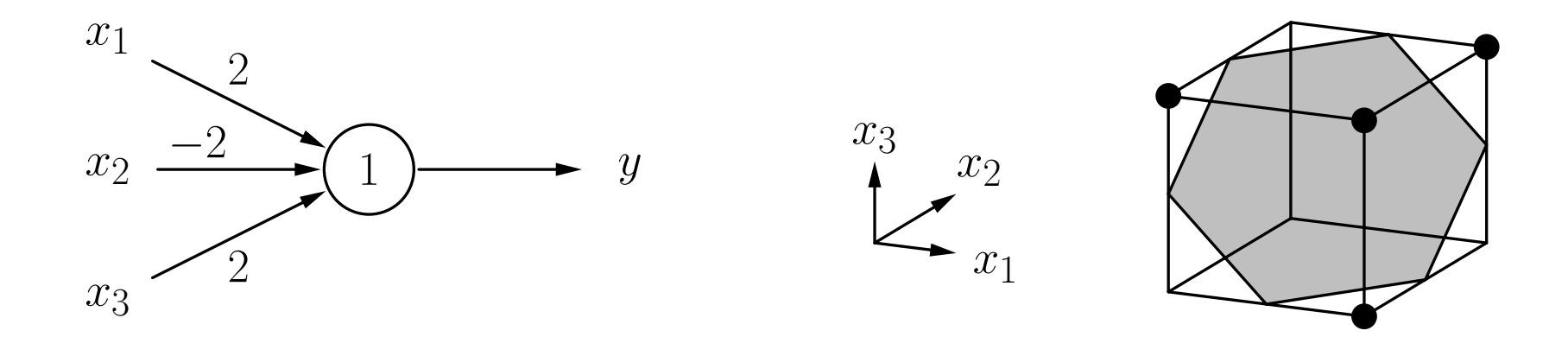

Zwei Punktmengen in einem n-dimensionalen Raum heißen linear separabel, wenn sie durch eine (n-1)-dimensionale Hyperebene getrennt werden können. Die Punkte der einen Menge dürfen dabei auch auf der Hyperebene liegen.

Eine Boolesche Funktion heißt linear separabel, falls die Menge der Urbilder von 0 und die Menge der Urbilder von 1 linear separabel sind.

Das Biimplikationsproblem  $x_1 \leftrightarrow x_2$ : Es gibt keine Trenngerade.

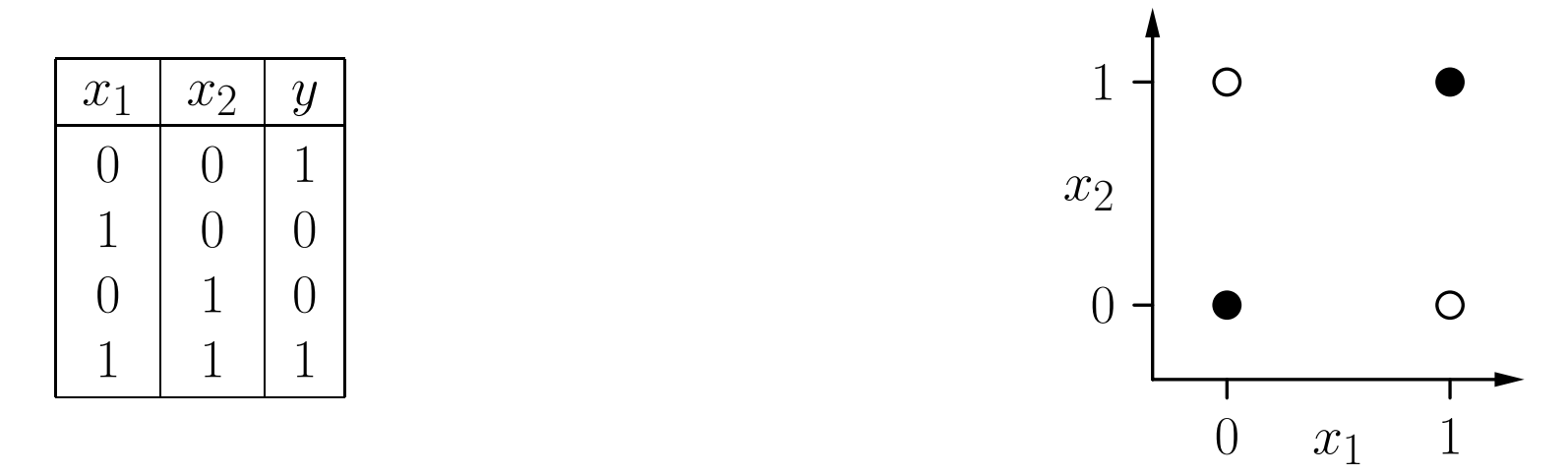

**Formaler Beweis** durch *reductio ad absurdum*:

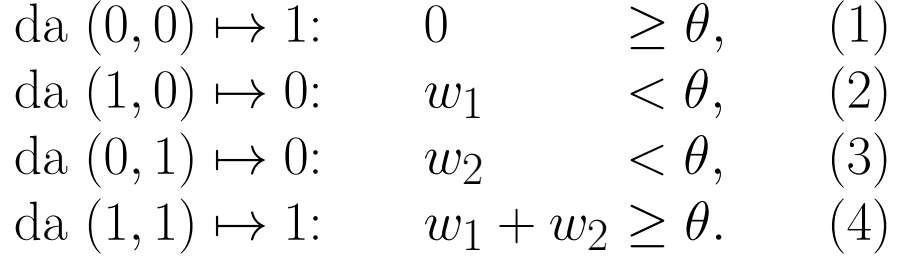

(2) und (3):  $w_1 + w_2 < 2\theta$ . Mit (4):  $2\theta > \theta$ , oder  $\theta > 0$ . Widerspruch zu (1).

#### Vergleich zwischen absoluter Anzahl und der Anzahl linear separabler Boolescher Funktionen.

([Widner 1960] zitiert in [Zell 1994])

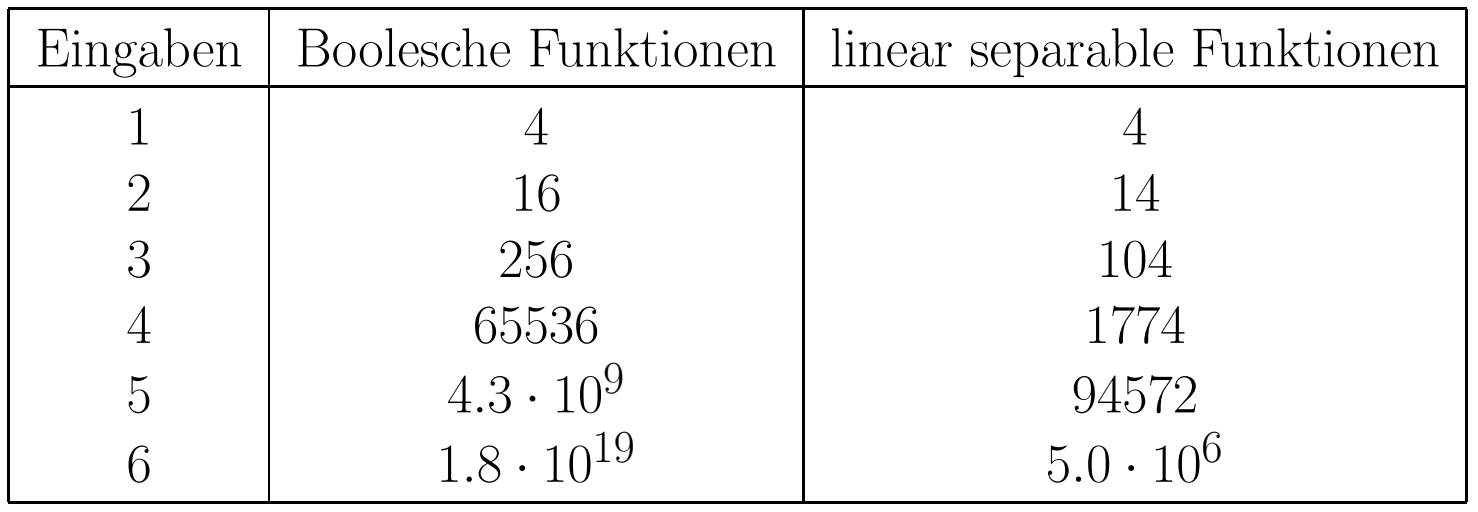

Für viele Eingaben kann ein SWE fast keine Funktion berechnen.

Netze aus Schwellenwertelementen sind notwendig, um die Berechnungsfähigkeiten zu erweitern.

#### Biimplikationsproblem, Lösung durch ein Netzwerk.

Idee: logische Zerlegung  $x_1 \leftrightarrow x_2 \equiv (x_1 \rightarrow x_2) \wedge (x_2 \rightarrow x_1)$ 

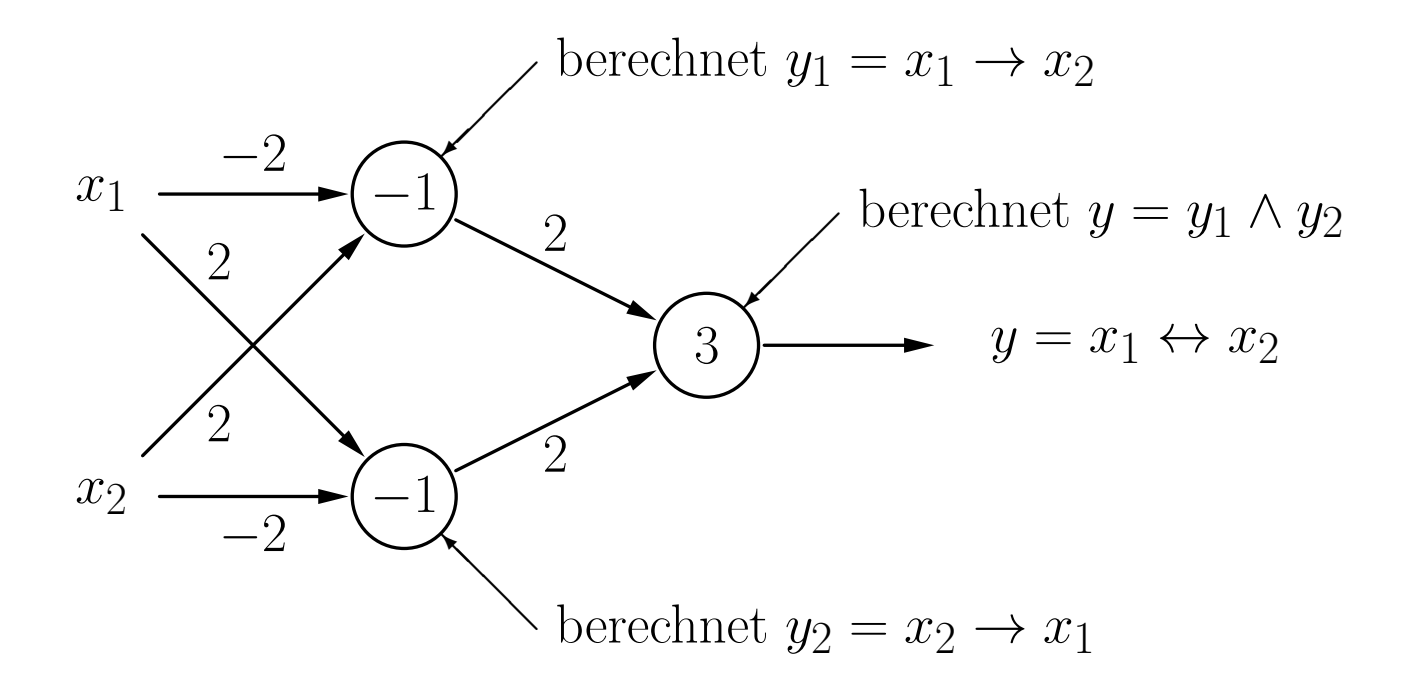

#### Lösung des Biimplikationsproblems: Geometrische Interpretation

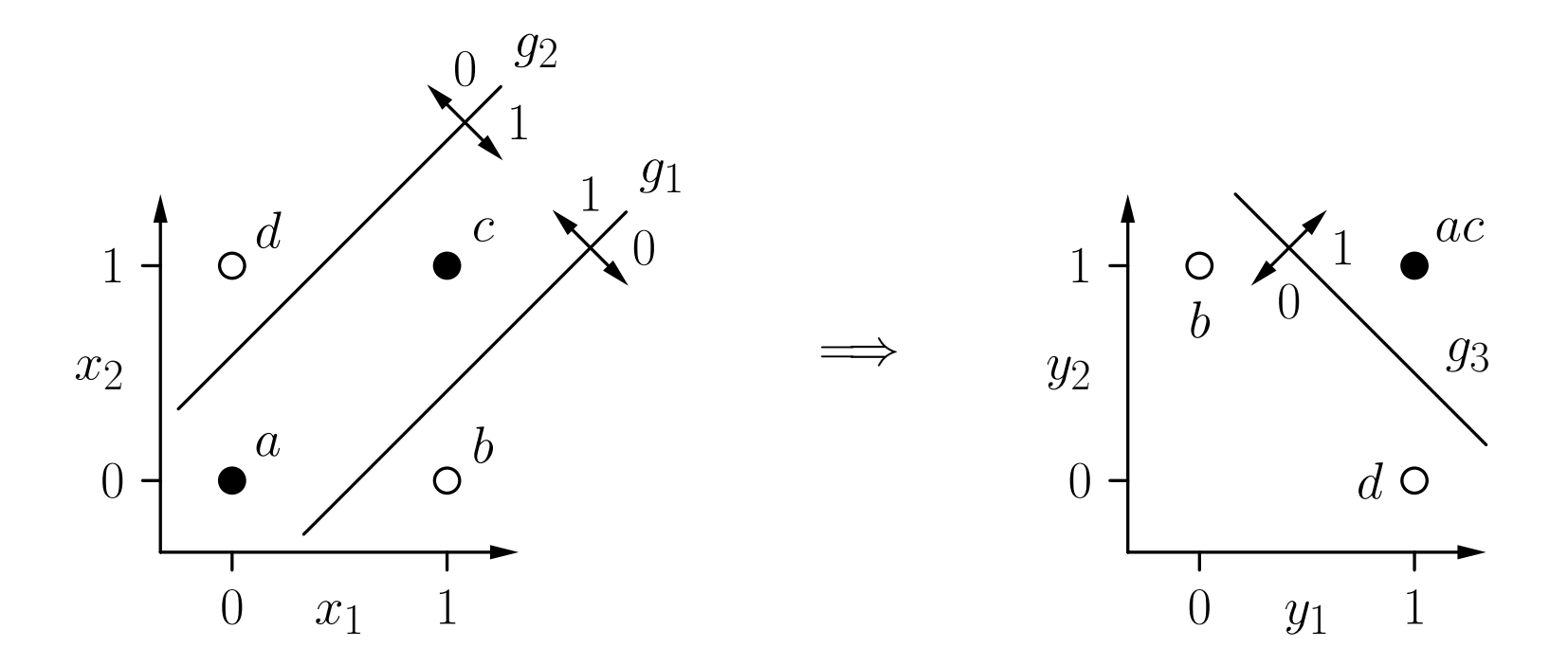

Die erste Schicht berechnet neue Boolesche Koordinaten für die Punkte. Nach der Koordinatentransformation ist das Problem linear separabel.

Sei  $y = f(x_1, \ldots, x_n)$  eine Boolesche Funktion mit n Variablen.

- (i) Stelle  $f(x_1,...,x_n)$  in disjunktiver Normalform dar. D.h. bestimme  $D_f = K_1 \vee \ldots \vee K_m$ , wobei alle  $K_i$  Konjunktionen von n Literalen sind, d.h.,  $K_j = l_{j1} \wedge \ldots \wedge l_{jn}$  mit  $l_{ji} = x_i$  (positives Literal) oder  $l_{ji} = \neg x_i$  (negatives Literal).
- (ii) Lege ein Neuron für jede Konjunktion  $K_j$  der disjunktiven Normalform an (mit  $n$  Eingängen — ein Eingang pro Variable), wobei

$$
w_{ji} = \begin{cases} 2, & \text{falls } l_{ji} = x_i, \\ -2, & \text{falls } l_{ji} = \neg x_i, \end{cases} \quad \text{und} \quad \theta_j = n - 1 + \frac{1}{2} \sum_{i=1}^n w_{ji}.
$$

(iii) Lege ein Ausgabeneuron an (mit  $m$  Eingängen — ein Eingang für jedes Neuron, das in Schritt (ii) angelegt wurde), wobei

$$
w_{(n+1)k} = 2
$$
,  $k = 1, ..., m$ , und  $\theta_{n+1} = 1$ .

# Trainieren von Schwellenwertelementen

Die geometrische Interpretation bietet eine Möglichkeit, SWE mit 2 und 3 Eingängen zu konstruieren, aber:

- Es ist keine automatische Methode (Visualisierung und Begutachtung ist n¨otig).
- Nicht möglich für mehr als drei Eingabevariablen.

#### Grundlegende Idee des automatischen Trainings:

- Beginne mit zufälligen Werten für Gewichte und Schwellenwert.
- Bestimme den Ausgabefehler fur eine Menge von Trainingsbeispielen. ¨
- $\circ$  Der Fehler ist eine Funktion der Gewichte und des Schwellenwerts:  $e = e(w_1, \ldots, w_n)$
- Passe Gewichte und Schwellenwert so an, dass der Fehler kleiner wird.
- Wiederhole diese Anpassung, bis der Fehler verschwindet.

### Trainieren von Schwellenwertelementen

Schwellenwertelement mit einer Eingabe für die Negation  $\neg x$ .

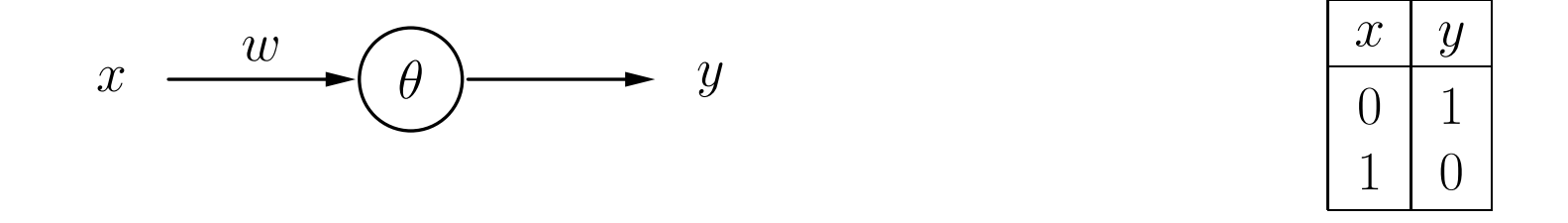

Ausgabefehler als eine Funktion von Gewicht und Schwellenwert.

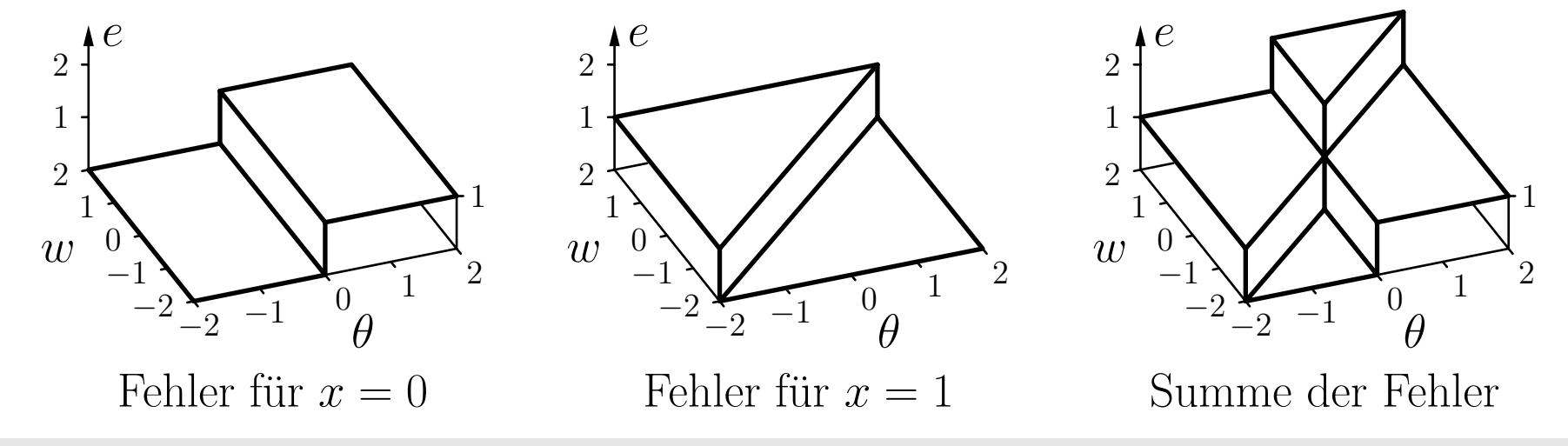

Rudolf Kruse, Christoph Doell **Neuronale Netze** 37

Die Fehlerfunktion kann nicht direkt verwendet werden, da sie aus Plateaus besteht.

Lösung: Falls die berechnete Ausgabe falsch ist, dann berücksichtige, wie weit  $\theta$  überschritten (für  $x = 0$ ) oder unterschritten ist (für  $x = 1$ ).

anschaulich: Berechnung ist "umso falscher",<br>is weiter  $\theta$  ijkerechnitten (für  $x = 0$ ) bzw. un je weiter  $\theta$  überschritten (für  $x = 0$ ) bzw. unterschritten ist (für  $x = 1$ ).

#### Modifizierter Ausgabefehler als Funktion von  $\vec{w}$  und  $\theta$ .

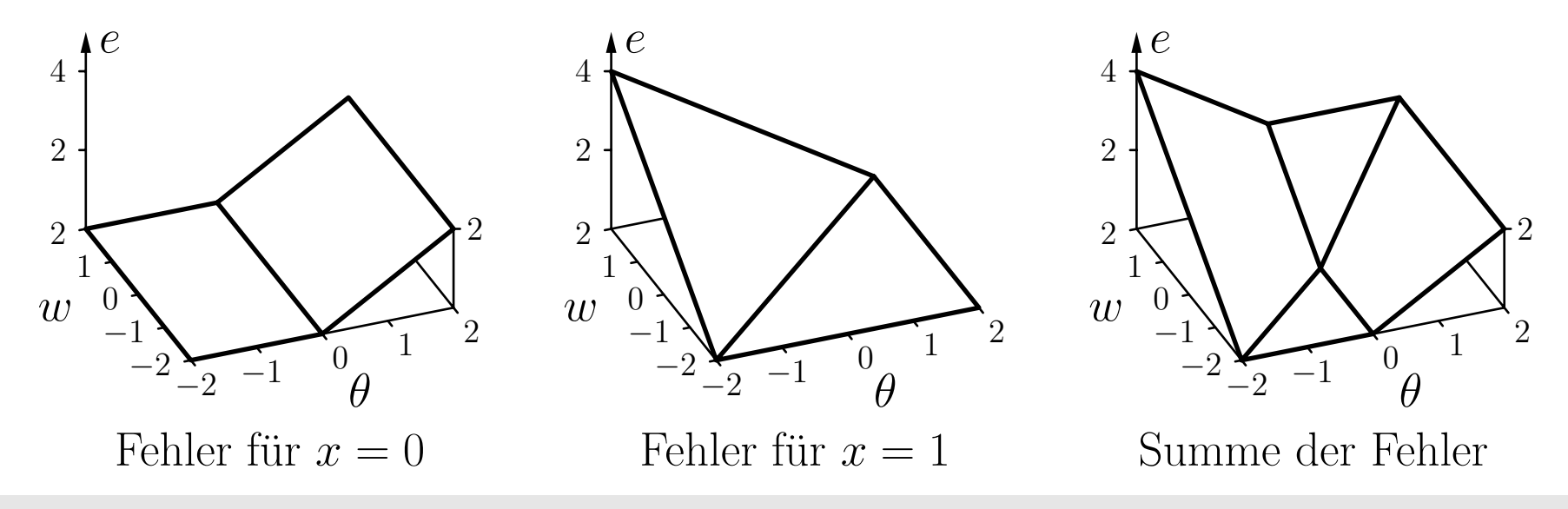

Rudolf Kruse, Christoph Doell Neuronale Netze Neuronale Netze 38

### Trainieren von Schwellenwertelementen

#### Schema der resultierenden Richtungen der Parameteränderungen.

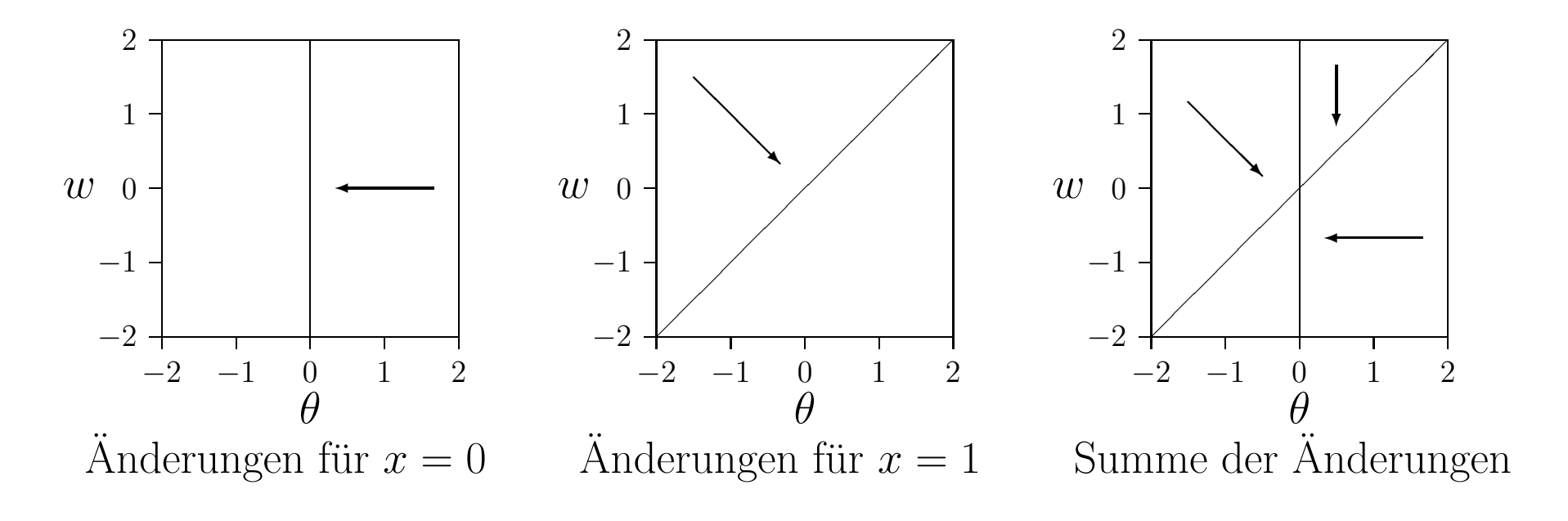

Beginne an zufälligem Punkt.

Passe Parameter iterativ an,

entsprechend der zugehörigen Richtung am aktuellen Punkt.

### Trainieren von Schwellenwertelementen

#### Beispieltrainingsprozedur: Online- und Batch-Training.

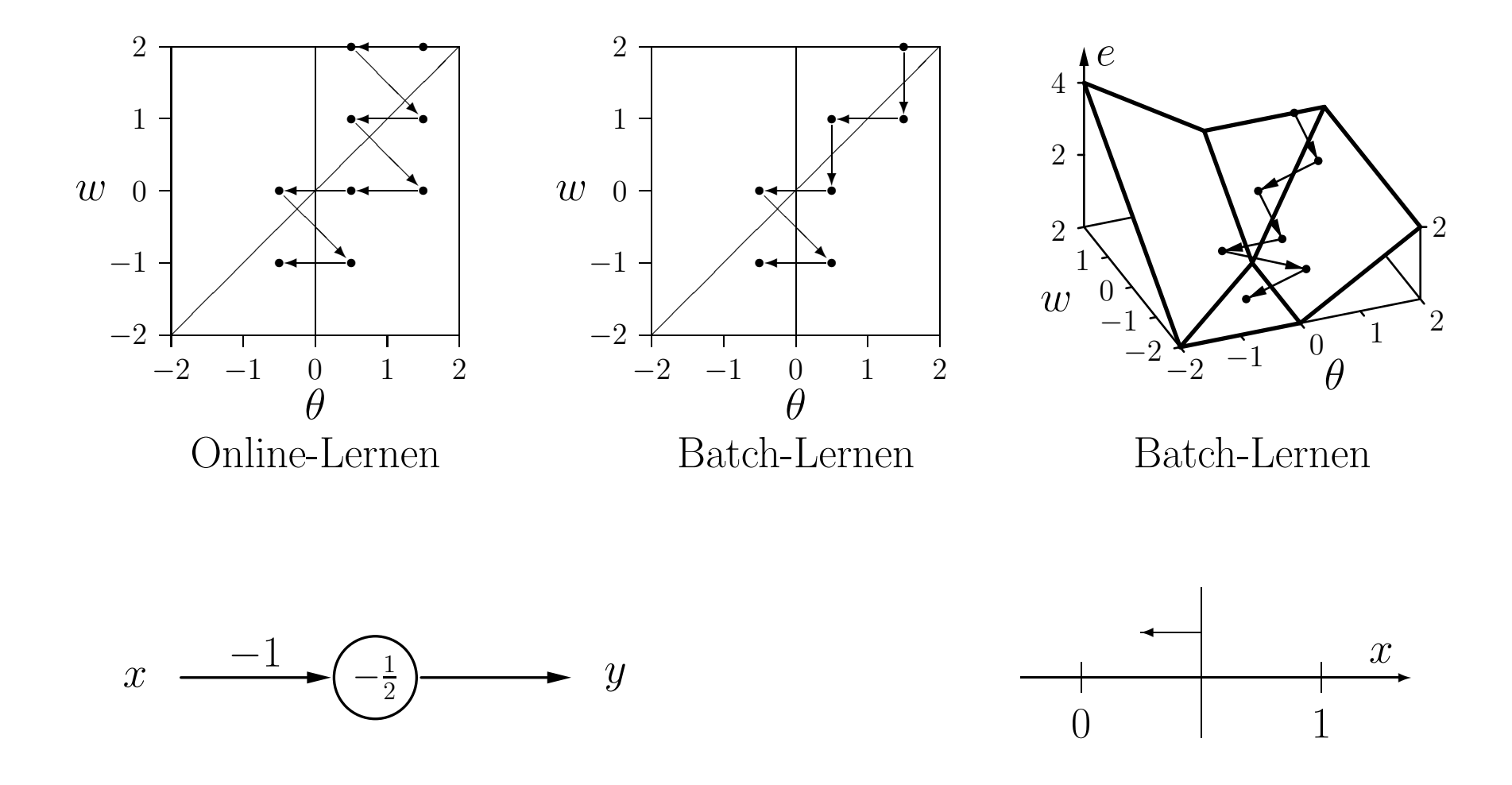

**Formale Trainingsregel:** Sei  $\vec{x} = (x_1, \ldots, x_n)$  ein Eingabevektor eines Schwellenwertelements,  $o$  die gewünschte Ausgabe für diesen Eingabevektor, und  $y$  die momentane Ausgabe des Schwellenwertelements. Wenn  $y \neq o$ , dann werden Schwellenwert  $\theta$  und Gewichtsvektor  $\vec{w} = (w_1, \dots, w_n)$  wie folgt angepasst, um den Fehler zu reduzieren:

$$
\theta^{(\text{neu})} = \theta^{(\text{alt})} + \Delta\theta \quad \text{wobei} \quad \Delta\theta = -\eta(o - y),
$$
  

$$
\forall i \in \{1, ..., n\} : w_i^{(\text{neu})} = w_i^{(\text{alt})} + \Delta w_i \quad \text{wobei} \quad \Delta w_i = \eta(o - y)x_i,
$$

wobei  $\eta$  ein Parameter ist, der Lernrate genannt wird. Er bestimmt die Größenordnung der Gewichtsänderungen. Diese Vorgehensweise nennt sich Delta-Regel oder Widrow-Hoff–Procedure [Widrow and Hoff 1960].

Online-Training: Passe Parameter nach jedem Trainingsmuster an.

Batch-Training: Passe Parameter am Ende jeder Epoche an, d.h. nach dem Durchlaufen aller Trainingsbeispiele.

### Trainieren von Schwellenwertelementen: Delta-Regel

Andern des Schwellenwerts in ein Gewicht: ¨

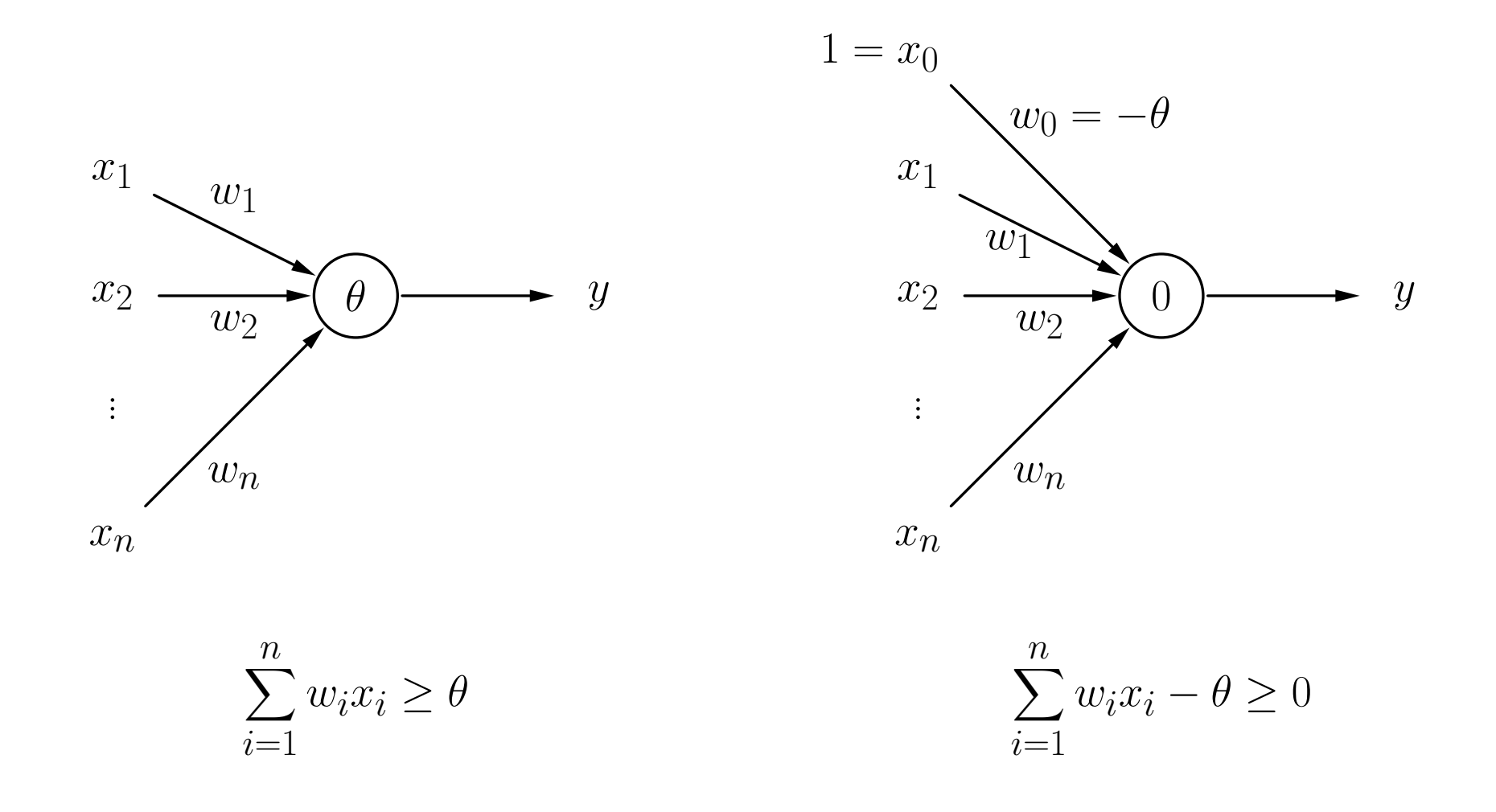

**procedure** online training (var  $\vec{w}$ , var  $\theta, L, \eta$ ); **var**  $y, e$ ; (\* Ausgabe, Fehlersumme \*) begin repeat  $e := 0;$  (\* initialisiere Fehlersumme \*) for all  $(\vec{x}, o) \in L$  do begin (\* durchlaufe Trainingsmuster\*) if  $(\vec{w}\vec{x} \geq \theta)$  then  $y := 1$ ; (\* berechne Ausgabe\*) if  $(y \neq o)$  then begin  $\begin{array}{ll} (\ast \text{ Falls Ausgabe falsch} \ *) \\ \theta := \theta - \eta(o - y); \end{array}$  (\* passe Schwellenwert \*)  $\theta := \theta - \eta(o - y);$ <br>  $\vec{w} := \vec{w} + \eta(o - y)\vec{x};$  (\* passe Schwellenwert \*)<br>
(\* und Gewichte an \*)  $\vec{w} := \vec{w} + \eta(o - y)\vec{x};$  (\* und Gewichte an \*)<br>  $e := e + |o - y|;$  (\* summiere die Fehlen end; end; **until**  $(e \le 0)$ ; (\* wiederhole die Berechnungen\*) end;  $(*$  bis der Fehler verschwindet\*)

**else**  $y := 0$ ; (\* des Schwellenwertelements \*) (\* summiere die Fehler\*)

### Trainieren von Schwellenwertelementen: Delta-Regel

**procedure** batch training (**var**  $\vec{w}$ , **var**  $\theta$ ,  $L$ ,  $\eta$ );

begin repeat  $e := 0; \, \theta_c := 0; \, \vec{w}_c := \vec{0}; \qquad \qquad (*)$  Initialisierungen \*) if  $(\vec{w}\vec{x} \ge \theta)$  then  $y := 1$ ;<br>else  $y := 0$ ; **if**  $(y \neq o)$  **then begin** (\* Falls Ausgabe falsch\*)<br>  $\theta_c := \theta_c - \eta(o - y);$  (\* summiere die Änderun end; end;  $\theta := \theta + \theta_c;$  (\* passe Schwellenwert\*)  $\vec{w} := \vec{w} + \vec{w_c};$  (\* und Gewichte an \*) **until**  $(e \le 0)$ ;  $(*$  wiederhole Berechnungen  $*)$ end;  $(*$  bis der Fehler verschwindet\*)

**var**  $y, e$ , (\* Ausgabe, Fehlersumme \*)  $\theta_c, \vec{w}_c;$  \* summierte Anderungen \*)

for all  $(\vec{x}, o) \in L$  do begin (\* durchlaufe Trainingsbeispiele\*)<br>
if  $(\vec{w}\vec{x} > \theta)$  then  $y := 1$ ; (\* berechne Ausgabe \*)  $(*$  des Schwellenwertelements  $*)$  $\theta_c := \theta_c - \eta(o - y);$ <br>  $\vec{w}_c := \vec{w}_c + \eta(o - y)\vec{x};$  (\* Schwellenwert und Gewichten \*)  $\vec{w}_c := \vec{w}_c + \eta(o - y)\vec{x};$  (\* Schwellenwert und Gewichten \*)<br>  $e := e + |o - y|;$  (\* summiere Fehler\*)  $(*$  summiere Fehler\*)

### Trainieren von Schwellenwertelementen: Online

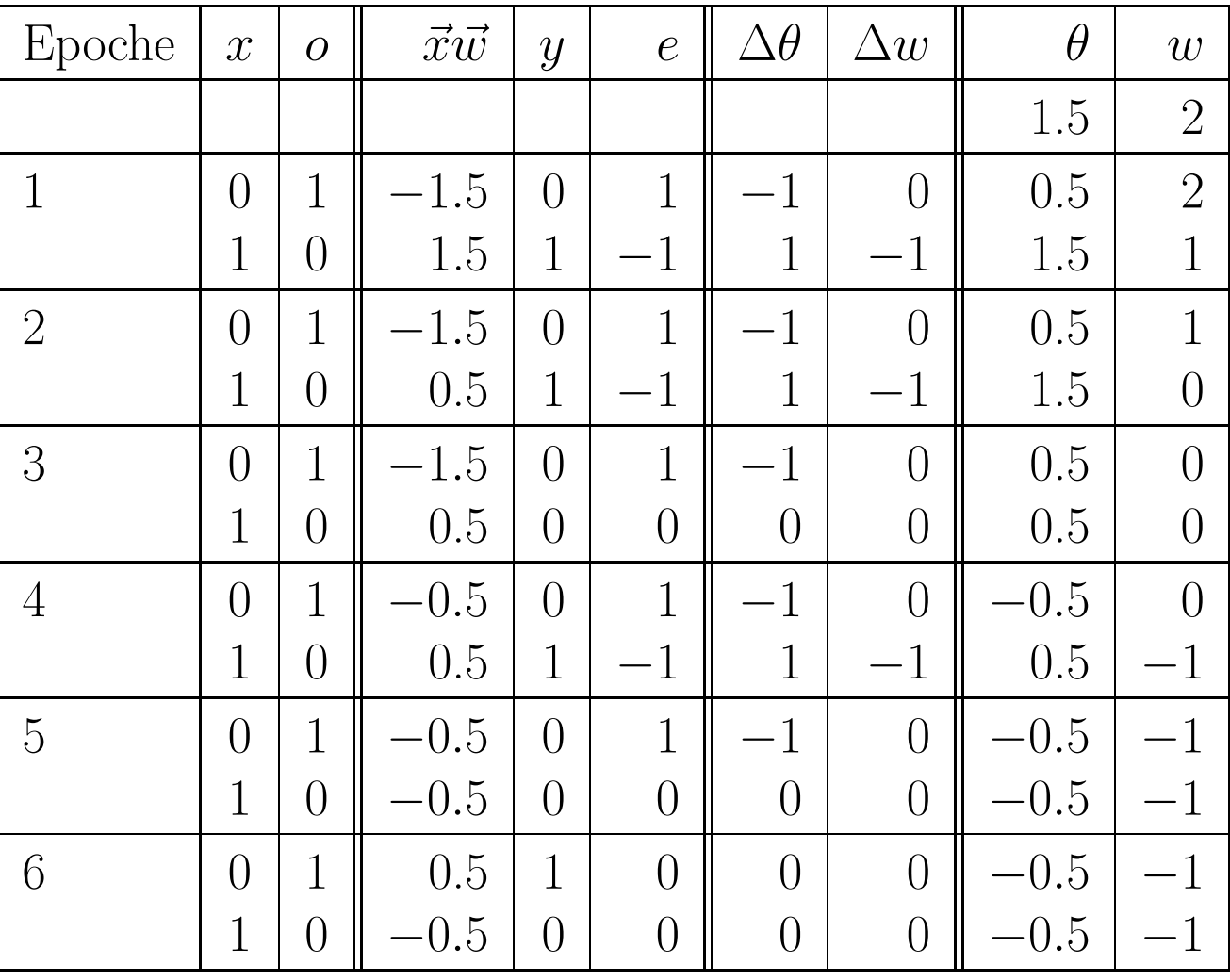

### Trainieren von Schwellenwertelementen: Batch

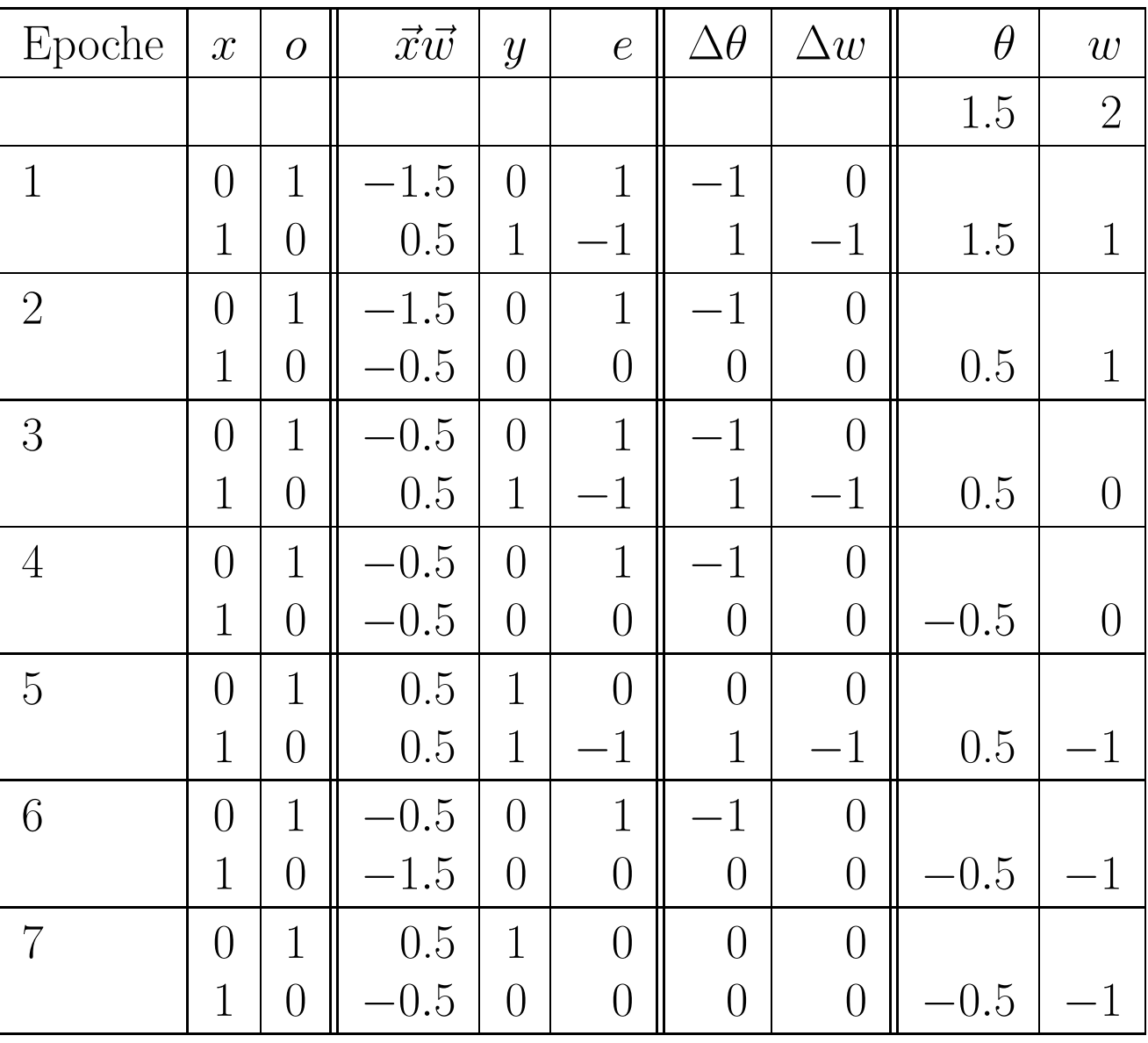

### Trainieren von Schwellenwertelementen: Konjunktion

#### Schwellenwertelement mit zwei Eingängen für die Konjunktion.

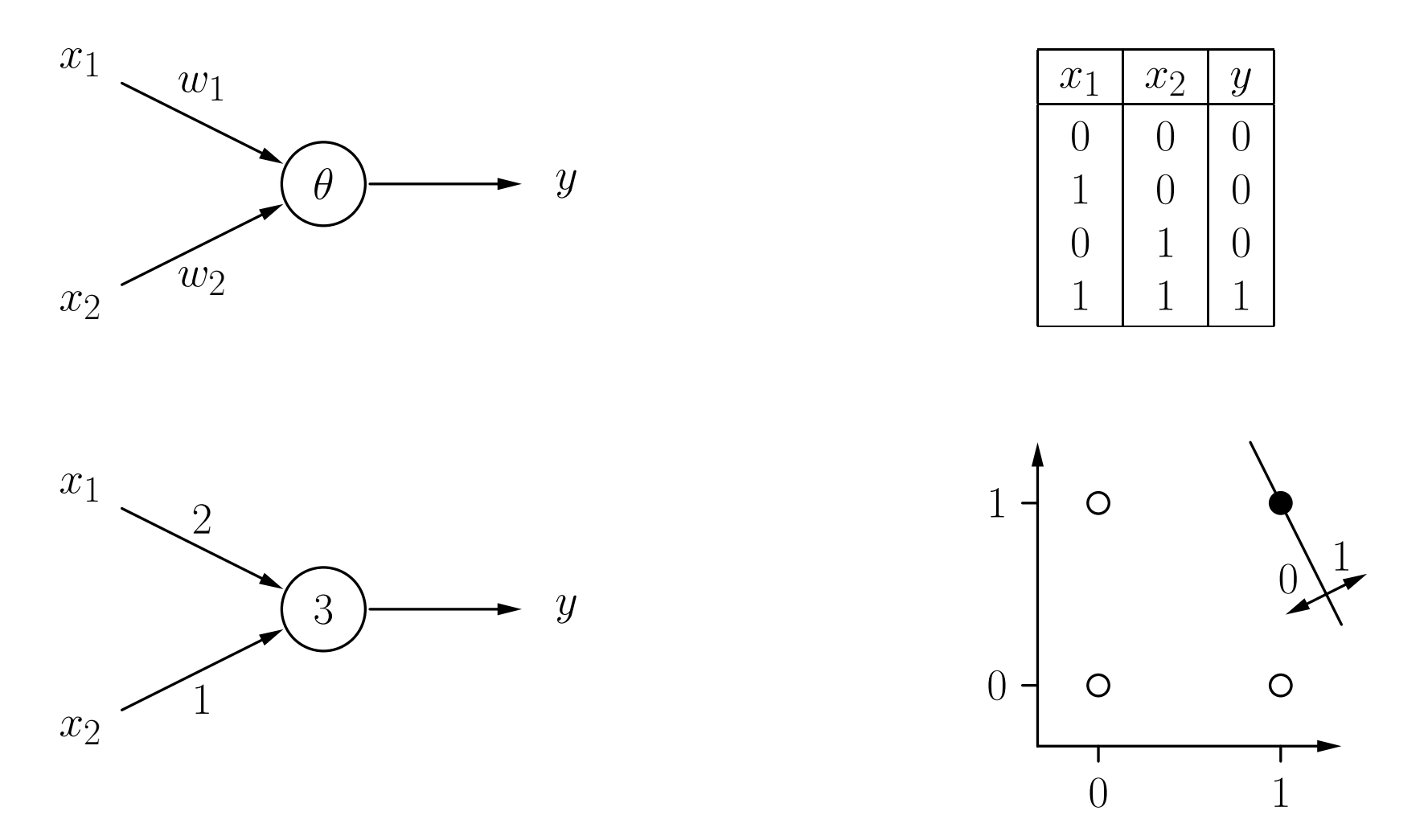

### Trainieren von Schwellenwertelementen: Konjunktion

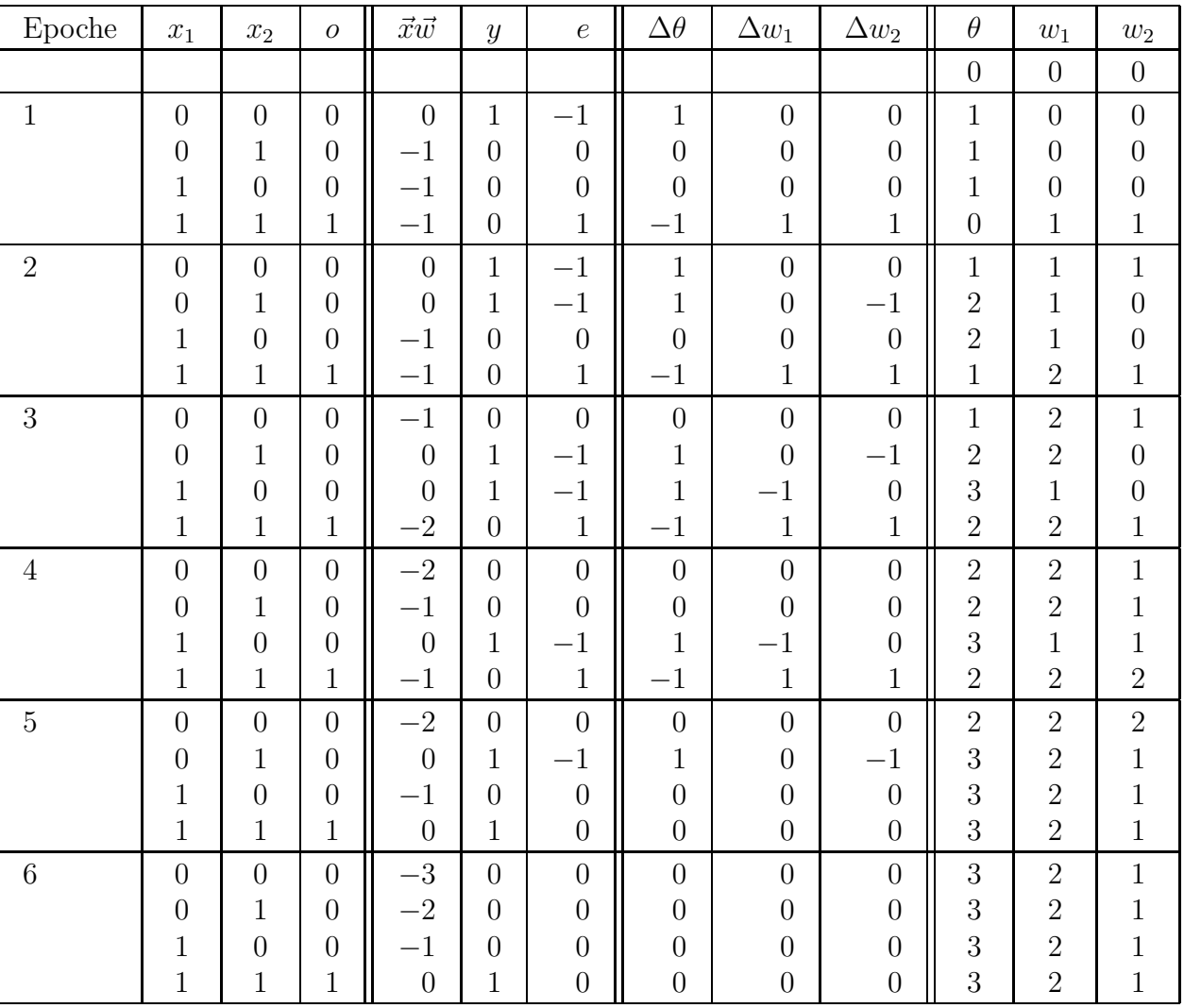

### Trainieren von Schwellenwertelementen: Biimplikation

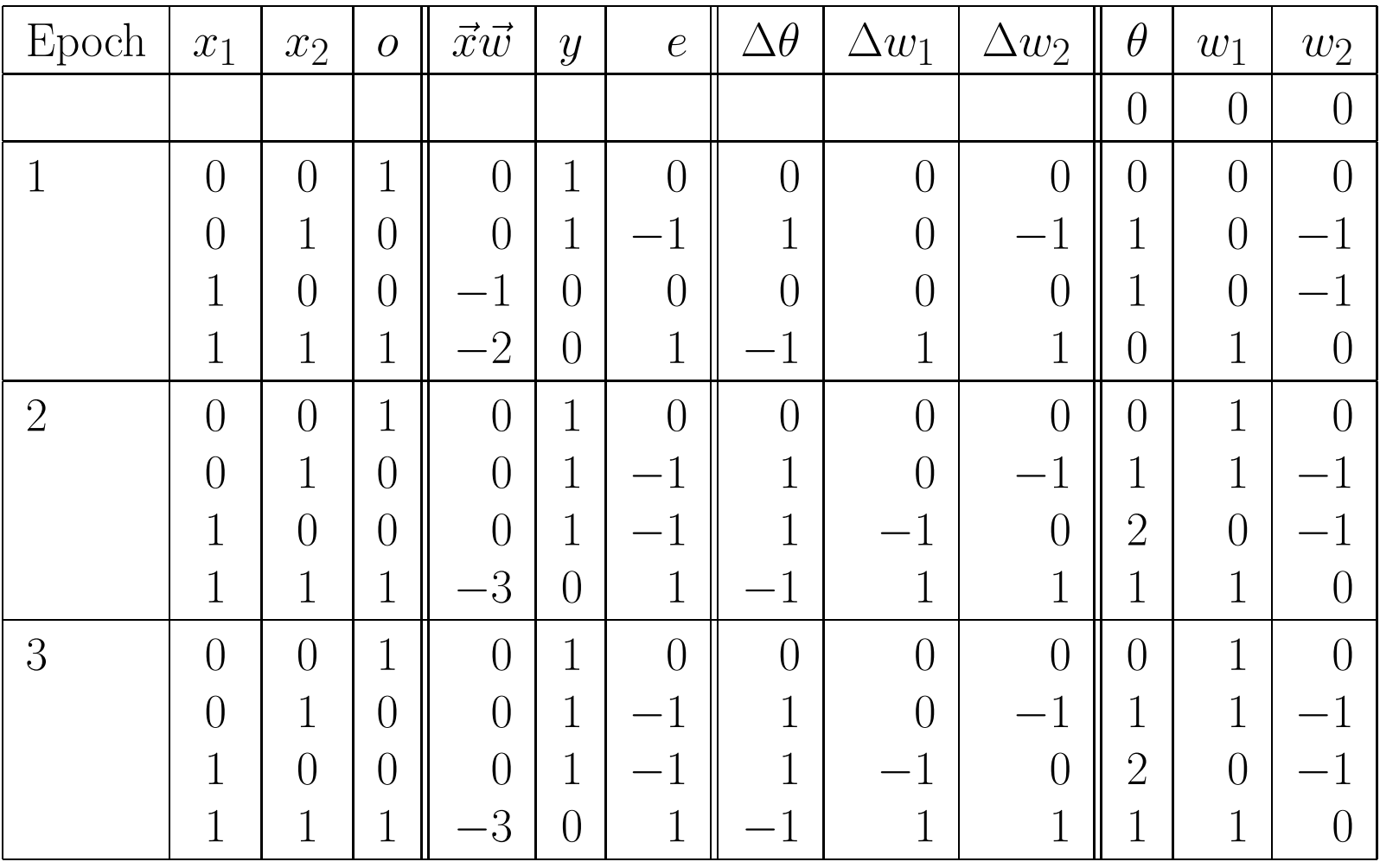

**Konvergenztheorem:** Sei  $L = \{(\vec{x}_1, o_1), \ldots (\vec{x}_m, o_m)\}\$ eine Menge von Trainingsmustern, jedes bestehend aus einem Eingabevektor  $\vec{x}_i \in \mathbb{R}^n$  und einer gewünschten Ausgabe  $o_i \in \{0, 1\}$ . Sei weiterhin  $L_0 = \{(\vec{x}, o) \in L \mid o = 0\}$  und  $L_1 = \{(\vec{x}, o) \in L \mid o = 1\}$ . Falls  $L_0$  und  $L_1$  linear separabel sind, d.h., falls  $\vec{w} \in \mathbb{R}^n$ und  $\theta \in \mathbb{R}$  existieren, so dass

$$
\forall (\vec{x}, 0) \in L_0: \quad \vec{w}\vec{x} < \theta \quad \text{und}
$$
\n
$$
\forall (\vec{x}, 1) \in L_1: \quad \vec{w}\vec{x} \ge \theta,
$$

dann terminieren sowohl Online- als auch Batch-Training.

Für nicht linear separable Probleme terminiert der Algorithmus nicht.

Einzelne Schwellenwertelemente haben starke Einschränkungen: Sie können nur linear separable Funktionen berechnen.

Netzwerke aus Schwellenwertelemente können beliebige Boolesche Funktionen berechnen.

Das Trainieren einzelner Schwellenwertelemente mit der Delta-Regel ist schnell und findet garantiert eine Lösung, falls eine existiert.

Netzwerke aus Schwellenwertelementen können nicht mit der Delta-Regel trainiert werden.